## Cheatography

## Machine Learning in R and Python Cheat Sheet by Jingyi Feng [\(jenniferfjy\)](http://www.cheatography.com/jenniferfjy/) via [cheatography.com/169260/cs/35433/](http://www.cheatography.com/jenniferfjy/cheat-sheets/machine-learning-in-r-and-python)

#### Introduction

This cheat sheet provides a comparison between basic data processing technique as well as machine learning models in both R and Python.

### **Documentations**

[https://scikit-learn.org/stable/auto\\_examples/index.html](https://scikit-learn.org/stable/auto_examples/index.html)

<https://seaborn.pydata.org/>

<https://cran.r-project.org/web/packages/rpart/index.html>

<https://cran.r-project.org/web/packages/caret/index.html>

<https://cran.r-project.org/web/packages/randomForest/index.html>

<https://www.rdocumentation.org/packages/stats/versions/3.6.2>

## Load dataset in R

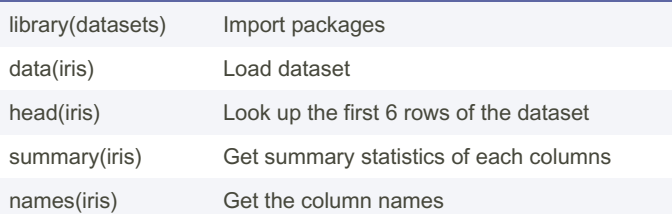

#### Data preprocessing in R

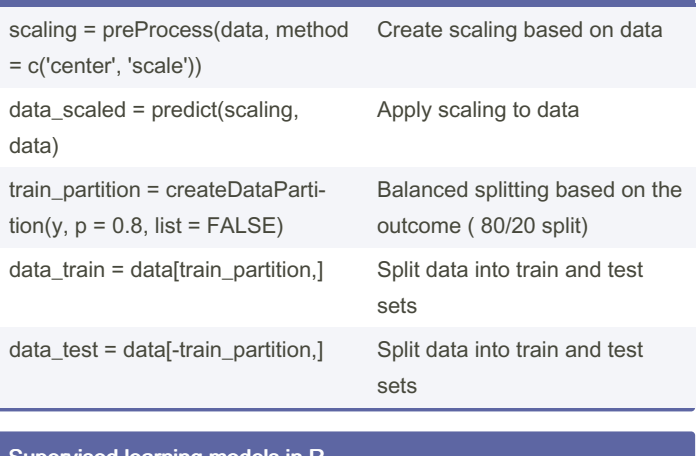

#### upervised learning models in

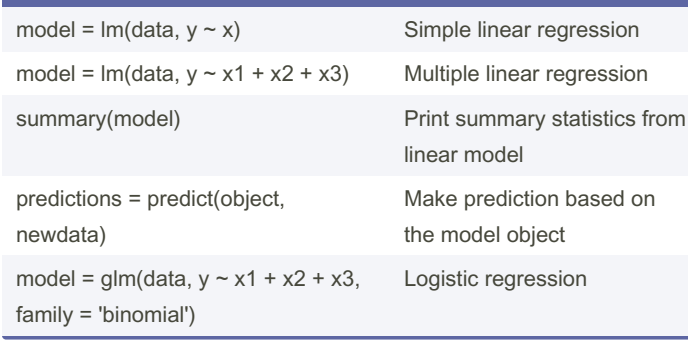

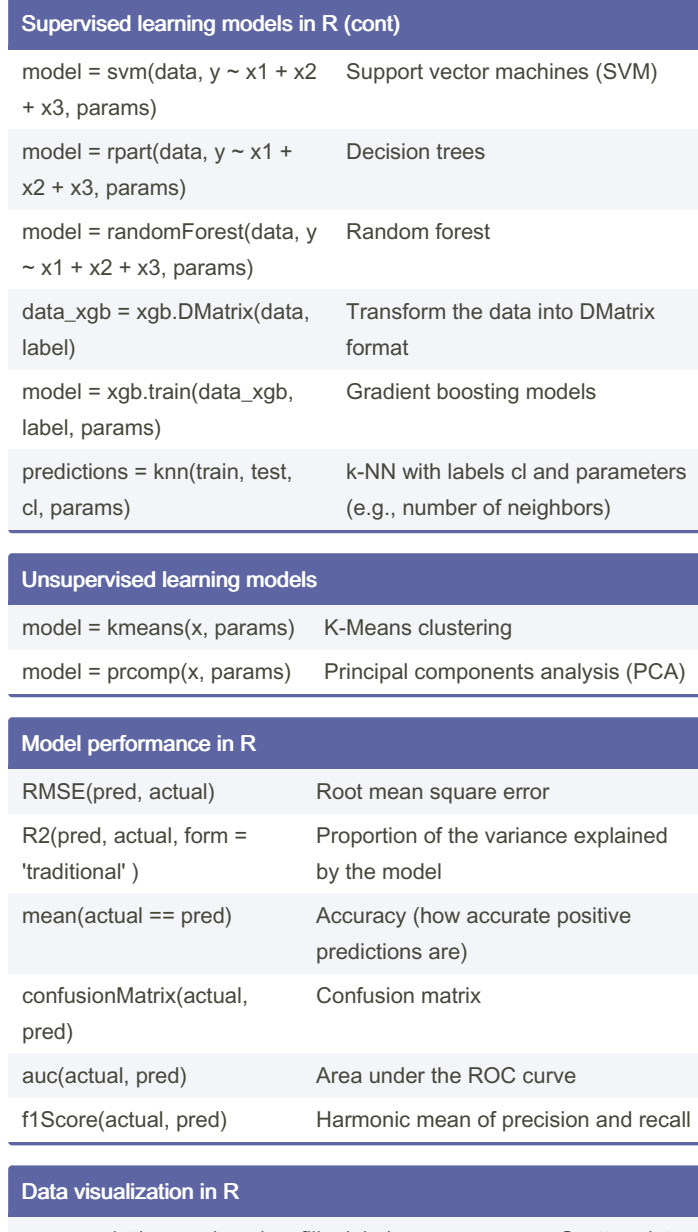

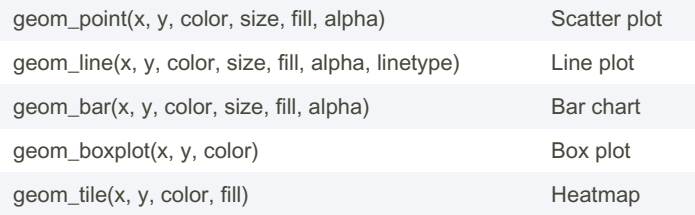

By Jingyi Feng (jenniferfjy) [cheatography.com/jenniferfjy/](http://www.cheatography.com/jenniferfjy/) Not published yet. Last updated 13th November, 2022. Page 1 of 2.

Sponsored by Readable.com Measure your website readability! <https://readable.com>

# Cheatography

## Machine Learning in R and Python Cheat Sheet by Jingyi Feng [\(jenniferfjy\)](http://www.cheatography.com/jenniferfjy/) via [cheatography.com/169260/cs/35433/](http://www.cheatography.com/jenniferfjy/cheat-sheets/machine-learning-in-r-and-python)

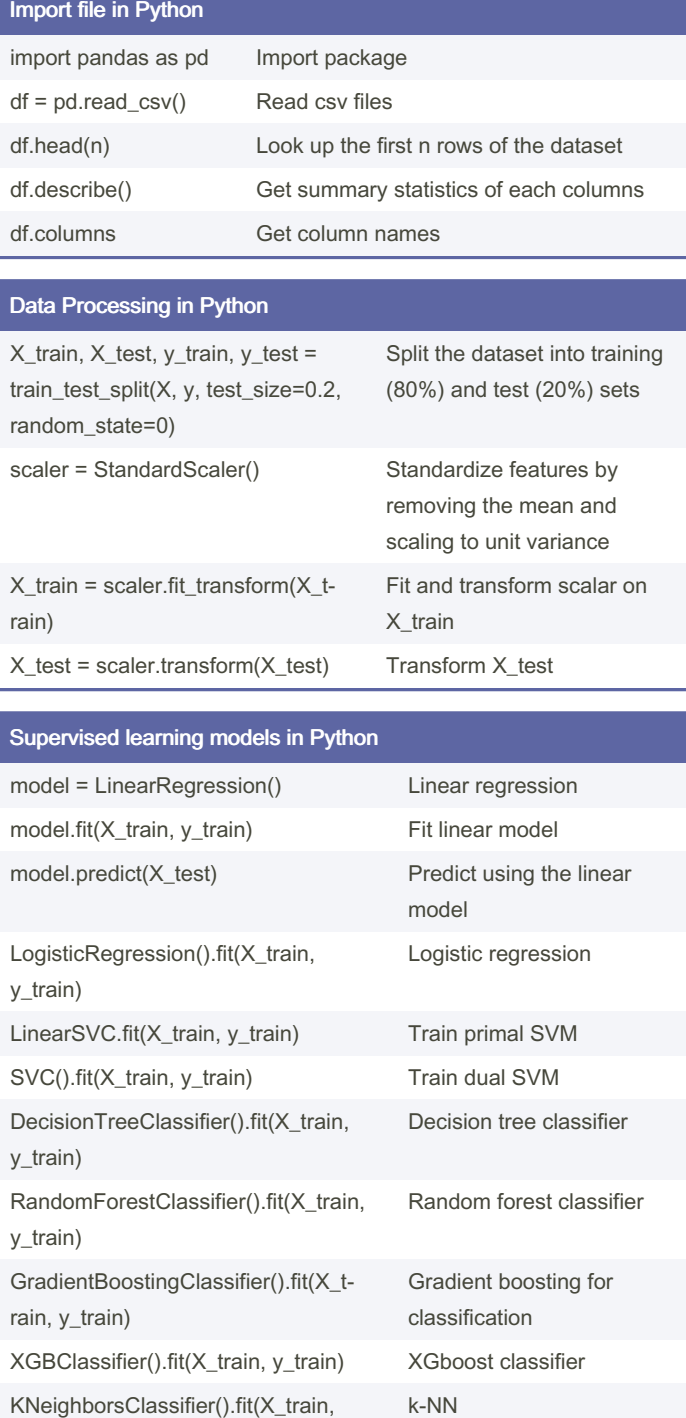

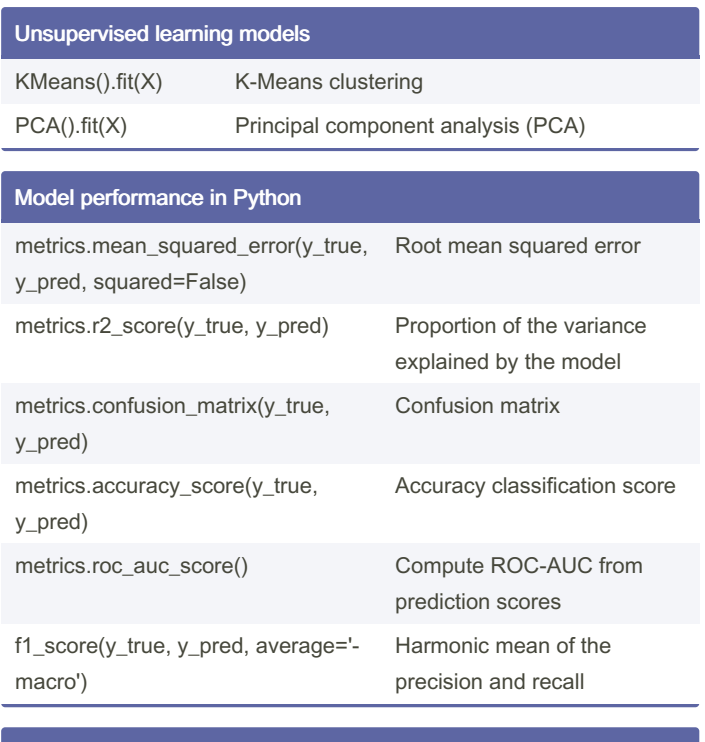

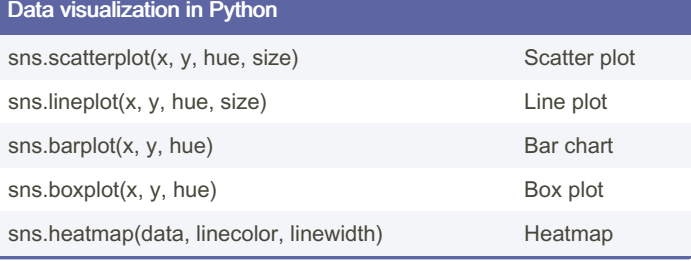

By Jingyi Feng (jenniferfjy) [cheatography.com/jenniferfjy/](http://www.cheatography.com/jenniferfjy/)

y\_train)

Not published yet. Last updated 13th November, 2022. Page 2 of 2.

Sponsored by Readable.com Measure your website readability! <https://readable.com>